#### **NEW ZEALAND SOCIETY OF GENEALOGISTS**

**NEWSLETTER** Volume 15, Issue 10, November 2010 **MEETINGS** are held at Marlborough Park Hall, Chartwell Ave. Glenfield. **Day Meetings:** 1pm – 3-30pm: First Monday of the month, February to December **Night Meetings:** 7-30pm– 9.30pm: Third Tuesday of the month February to November

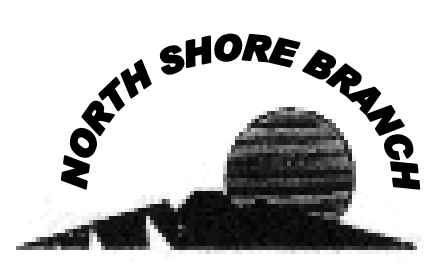

# **COMMITTEE**

**Convenor** Leone BRONLUND Ph: 445-3332 [kiwilee43@gmail.com](mailto:billeo@actrix.co.nz)

**Secretary** Dianne ROSS Ph: (09) 428-3998 [diross@xtra.co.nz](mailto:diross@xtra.co.nz)

**Treasurer** Louise COLLENETTE Ph: 419-2035 [D.LOUISE@xtra.co.nz](mailto:D.LOUISE@xtra.co.nz)

**Branch Library Newsletter** Pam HAMBLIN Ph: 444-9151 [cliff-pam@xtra.co.nz](mailto:cliff-pam@xtra.co.nz)

**Maintenance/Repairs** Alan TAYLOR Ph: 418-3971

**Night Meeting/Supper Research Officer** Dennise Cook Ph: 473-5351

**Speaker's Calendar**

Leone BRONLUND Ph: 445-3332 Dennise COOK Ph: 473-5351

**Publicity NZSG** Shirley TURNER 479-4765

**Trips & Notice Board** Linda PINDER 478-5201

**North Shore Branch Resource Room** at

Marlborough Park Hall is open on Wednesday and Friday from 1pm – 3pm. **On Monday meeting days** it will open at 12-30pm: **On Tuesday meeting nights** it will open at 6-45pm

# **THE RESOURCE ROOM WILL CLOSE ON MONDAY 6TH DECEMBER AND OPEN AGAIN ON MONDAY 7TH FEBRUARY 2011**

Hello to all

Welcome to new members and visitors. I hope all your genealogy is going smoothly. New members please hook up with someone who has been going for a bit and know other people also. Then you will not get too lost – it can be a bit daunting at times and I would not like you to feel isolated.

In this letter I wish to say that Robert Barnes is offering his GDB site to the North Shore Branch at a very reasonable cost which will be paid for by the branch. I would like all members to read the appendage to this months newsletter and let the committee know the response. There will be a clipboard put around at the meetings to gather interest from our members.

I also would like to thank all those doing the Monumental Inscriptions at Schnapper Rock, especially Sue and Sheryl for taking others under their wing and helping to show them just how it is done. I would also like to thank the Paste up group and Sally Going, and all others who have contributed to the smooth running of our branch.

There are several e-addresses sent out by Marianne the Office Manager, they are on the notice board. There are also branch newsletters from other branches, Hutt Valley, Dunedin etc that have very interesting reading.

"We have to move from the illusion of certainty to the certainity of illusion" Sam Keen.

Leone Convenor

# **SPEAKERS CALENDER**

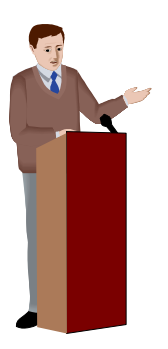

**1 st November 2010 – Day Meeting** Speaker – Campbell Farquhar Subject – "Film Archives"

**16th November 2010 – Night Meeting FINAL NIGHT GET-TOGETHER** "What was your ancestor doing in 1881" All welcome to a festive evening – please bring a plate

**6 th December 2010 – Day Meeting FINAL DAY GET-TOGETHER** Christine Hurst who is the library supervisor at NZSG Will give a short talk about the library. "heirlooms and mementos – What did your ancestors leave you? All welcome to a festive afternoon **Please bring a plate**

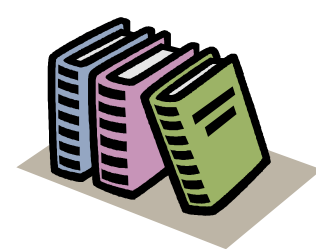

# **FROM THE LIBRARY**

#### **NEW IN LIBRARY**

CD Directory Derbyshire, Herefordshire & Leicestershire 1850 CD Kelly's driectory 1923 Dorset CD Kelly's directory 1937 Cambridgeshire CD Parish Registers Somerset 1561 - 1680 **Scotland – Catholic Parish Registers – Parish Maps Scotland People Catholic Parish Registers, Missions & Parishes**

# **FAMILY TREE MAGAZINE October 2010**

The changing face of the English Countryside - Page 18 Get more out of Free BMD – page 24 Using Estate Records – page 30 Victorian Medicine – page 34 The country auctioneer – page 41 Early  $19<sup>th</sup>$  Century British Empire – page 46 Twins in the family – page 56 Knitting ancestors – page 62 Shipwreck Coast – page 72

# **PRACTICAL FAMILY HISTORY October 2010**

The millwright's tale – page 12 Ancestors at large – page 20 How to trace Merchant Navy ships – page 38 Parish records on "The Genalogist.co.uk" – page 42 Mad, bad, or simply sad? – page 46 The dreaded whooping cough – page 50 Living room cinema – page 56 Around the archives – page 60 A mysterious couple – page 80 Research ancestors in Munich – page 86

# **DUNEDIN FAMILY HISTORY GROUP October 2010**

Oturehua – names from school & cemeteries Page 3

Understanding terminology in parish registers Page 5

Websites for England, Scotland @ Ireland Page 6

Otago provincial government gazettes – page 9

# **PRACTICAL FAMILY HISTORY November 2010**

New-look Scotlands People – page 6 Make sense of the census – page 12 Meet the neighbours – page 18 Decipher military job titles part  $1 -$  page 22 The Valuation Office Records – page 30 Web resources for Graveyard, cemetery  $\&$ Cremation records – page 36 Lunatics  $&$  asylums – page 38 Dating old furniture – page 44 Ancestors in the footwear trade – page 50 Trace Merchant Navy Seamen – page 56 Polish Forces in World War 2 – page 70

As a bagpiper, I am called upon to play at many events. Recently I was asked by an undertaker to play at a grave side service for a homeless man. Apparently this man had no family or friends, so the service was to be at a lonely pauper's cemetery in an isolated part of the country.

As I was not familiar with the area, I got lost and when I finally arrived I was an hour late. I looked around but the undertaker was gone and the hearse was nowhere in sight.

There were only the grave diggers left and they were eating lunch. I felt badly and apologized to the men for being late.

A Scottish Tale Thank you to Graeme Middlemiss for sharing the following with us -

Before they could answer, I went to the side of the grave and looked down and the vault lid was already in place. I didn't know what else to do so I started to play.

The grave diggers put down their lunches and began to gather around. I played out my heart and soul for this man with no family and friends. I played like I've never played before for this homeless man.

And as I played 'Amazing Grace,' the workers began to weep. They wept, I wept, We all wept together. When I finished, I packed up my bagpipes and started for my car. Though my head hung low my heart was full.

As I was opened the door to my car, I heard one of the men say, "I never seen nothin' like that before and I've been putting in septic tanks for twenty years."

From Dunedin Family History Group Newsletter.

### **Strangers In The Box** (Sent by Desma Howarth)

Come, look with me inside this drawer, In this box I've often seen, At the pictures, black and white, Faces proud, still, and serene. I wish I knew the people, These strangers in the box, Their names and all their memories, Are lost among my socks. I wonder what their lives were like, How did they spend their days? What about their special times? I'll never know their ways.

If only someone had taken time, To tell, who, what, where, and when, These faces of my heritage, Would come to life again. Could this become the fate, Of the pictures we take today? The faces and the memories, Someday to be passed away? Take time to save your stories, Seize the opportunity when it knocks, Or someday you and yours, Could be strangers in the box.

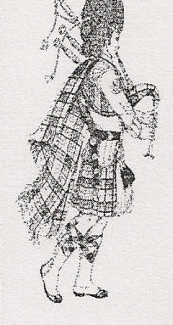

# **Expert Census Search Tips – from Family Tree Magazine (submitted by Peter Cross)**

# **Tip 1**

### **Home in on your search**

You may be tempted to enter as many known details about your ancestor as possible, and sometimes this will work. There are many occasions, however, when it is more productive to leave the first name and last name boxes blank and move forward from that point. Say you are looking for an ancestor born overseas, Poland, for example, you may have difficulty even pronouncing his name! It may be safer to cast your net wider, then gradually narrow the search parameters. For instance, if you search on birthplace 'England' on the 1901 Census for England on [www.ancestry.co.uk](http://www.ancestry.coluk/) you are presented with A to Z listing of 27,265,162 persons. Page back and add birthplace 'Poland' for list of 11,961 persons. Page back again and add residence 'Yorkshire' to reduce same list to 606 persons. Then page back to add gender 'male' and list is now a very manageable 369 persons. Page back to select 'relationship to head' and input head and list total is now 216. Hopefully these notes will readily solve the problem of anyone searching for someone born abroad, giving you a comprehensive, but manageable quantity of search results to start sifting through. It's helpful to remember 'Less is more'!

#### **Tip 2**

#### **Use unusual surnames**

Use unusual surnames. If your ancestor has a common surname such as Smith or Jones start with another less common family name to gain experience of search methods.

#### **Tip 3**

### **Use unusual first names**

Use unusual first names. You may know the Christian names of parents and three children. It often helps to search for the most uncommon Christian name known in the household (for example, search on Felix Whincup before searching on John Whincup, as it will take less time to go through the list of Felix results). This tip is particularly helpful with common surnames.

### **Tip 4**

#### **Search Christian names without a surname**

Obviously searching on just a Christian name will give many results, so other data boxes need completing, such as residence, gender, relationship, birth year, birthplace, county, and father, mother, or the name of someone else in the household – depending on each search engine's criteria. Notice how the search engine continues to produce results trying to help you find the target. A forename-only search can be helpful in finding an ancestor when their surname has been mistranscribed.

#### **Tip 5**

#### **Nicknames & initials**

If you don't find an ancestor listed under their first name, why not search under possible nicknames, diminutives, initials, or even their middle name.

#### **Tip 6**

#### **Make use of wildcards**

The use of 'wildcards' can assist. For example in my Whincup one-name study I search on Whinc\*p, which will produce many variants – Whincap, Whincop and Whincup. It would also be necessary to search Winc\*p and Winkup. Experiment with wildcards when searching – as databases do vary in their usage.

#### **Group Membership of FamNet**

Group Membership is where a group pays an amount to FamNet in order to provide the benefits of individual membership of FamNet to all of its members.

The amount is calculated based on the group's size. For groups with fewer than 100 members, the calculation is based on \$12.50 per member per year. For larger groups the per-member rate will drop. If a grant is being applied for, apply on the basis of \$20 per member per year to be consistent with previous grant applications.

Joining as a group has advantages to the group, to the members of the group, and to FamNet.

**Firstly**, this is a discounted rate. The equivalent individual rate is currently \$25, and is likely to go up to \$30 in a few months. This enables the group to offer a subscription to FamNet as a \$25 benefit of joining the group, at a cost to it of \$12.50.

Secondly, the group gains recognition and publicity as a FamNet supporter, one of those helping to make FamNet happen. If FamNet gets good support, particularly from groups, it will be able to keep expanding and improving. Without this support, FamNet will stagnate, struggling to survive and remaining at risk of events such as a server failure. If your group believes that FamNet provides a useful service and wants to see it succeed, then this is a great way to help it do so.

Each group can have an advertisement that will be displayed randomly in the page banner (like the advertisements for Robert Barnes as IT Consultant, HOG Tours, etc). These advertisements can click through to the groups own web pages. A planned development is for FamNet to provide facilities to host web pages for groups and individuals, but in the meantime click-through is to an external site.

**Thirdly,** the group gains access to a number of features including: -

• Electronic newsletter and notice distribution to its members and contacts. The group may also choose to have its newsletters archived and displayed from the FamNet newsletters page (currently part of the community page).

• FamNet can publish articles and databases developed by the group or by its members. For example, the group may have developed an index of local settlers, or burials: these can be made available on line through FamNet. As with records in the GDB the copyright and ownership of this material remains with the originator, but unlike the GDB there is an opportunity to charge for access to the records, or to restrict access to the group's members. For example, clipping files currently publicized through CD's could be maintained on line, and all charges for material handled electronically.'

• A Group Calendar is being developed that will allow a group to post its events, with FamNet users being able to look up events in their region.

• The group can supply articles and information to be included in the FamNet Newsletter, distributed to all people registered on FamNet.

**Fourthly,** by joining as a group the group creates a center of FamNet usage and expertise. Group members can help each other, and their suggestions for change will carry more weight than suggestions from unconnected individuals.

I Further development to support charging will be needed: as usual, I won't develop the facility beyond a prototype until there is a real user. Data provided to all FamNet users may earn subscription credits, while we will discuss charges (might be %age based) for databases that require payment.

# *FAQ about Group Membership*

# **Why does "Group Membership" provide individual membership?**

FamNet has to preserve individual ownership of data: if Fred and Joe both submit their family trees, then you don't want Fred gaining owner-access to Joe's data, and so on. Thus FamNet can't simply provide a single Group account. For the same reason, a Library subscription (a new class of subscription to be introduced soon) will not allow any GDB data to be stored, although it may allow other databases.

# **What happens if a group member already has a subscription to FamNet?**

Individuals gain subscriptions to FamNet either by submitting data, or by paying. If they belong to a group that then joins FamNet and takes group membership, their individual subscription is added to their group subscription. For example, if the group buys a one-year group subscription, and they already have 18 months of unused subscription, they will now have 30 months of subscription.

# **What if some group members don't have a computer**

They can be left off the membership list for the purpose of joining FamNet.

# **What about members who don't want to subscribe to FamNet**

The rates above are offered on the basis that ALL members (except those without computers) are given a FamNet subscription. There may be some members who never use it, just as there will be some who don't use books or fiche purchased by the group, but the rates above (\$12.50) are not the rates that FamNet would offer if it were merely intended that this were an option for group members to take up if and when they chose.

### **What happens if new members join, or members leave, through the year?**

A group negotiates the fee based on the number of members at the time. Next year when the agreement is re-negotiated, there will be a different number of members. In the meantime a reasonable number of members (say 10%more?) can be simply added to the list, and they will immediately get FamNet subscription benefits for the remainder of the group's term. If there are major changes in membership, say through merger with another group, then we should discuss what would be appropriate.

### **What happens if the group does not renew?**

The same principles are followed as when an individual does not renew a subscription: -

• If the group has provided database data such as a cemetery list for general use, it will continue to be available, and to be able to be maintained by the group administrator.

• Members will continue to have full access to their own data, and access to any other data that is free, or to which they have been given family access.